# **REFERENCES**

- 1. Ned Mohan, Tore M. Udeland, and William P. Robbins. *Power Electronics, Converters, Applications and Design 3th* Edition, University of Minnesota
- 2. William Stallings.*Computer Organization and Architecture*. 7<sup>th</sup> Edition. Pearson Prentice Hall.
- 3. Stephen Brown and Zvonko Vranesic. *Fundamentals of Digital Logic with VHDL Design*. 2nd Edition. University of Toronto.
- 4. Wyne Tomasi *.Electronic Communications Systems*. 5<sup>th</sup> Edition.Devry University Phoenix, Arizona.
- 5. K.S.Ssinivasan. *Electronic Circuit Analysis*. <sup>1st</sup> Edition Sathyabama Institute of Science and Technology, Deemed University, Chennai.
- 6. Dimitris Gizopoulos.*Advaces in Electronic Testing Challenges and Methodologies*. University of Piraeus, Greece.
- 7. Donald L. Schilling, Charles Beloved, Turia Apelewicz and Raymond J.Scardi.*Electronic Circuits Descrete and Integrated*. 3rd Edition.Mc Graw Hill International Edition.
- 8. Allan R. Hambley.*Electronics.* . 2nd Edition. Michigan Technological University.
- 9. Kim R.Fowler.*Electronic Instrument Design*.New York Oxford, Oxford University.
- 10. S Rama Reddy.*Electronic Devices and Circuits*.Alpha Science International Ltd. Pandbourne,United Kingdom.
- 11. Micheal D.Ciletti. *Advanced Digital Design with the Verilog HDL*. University of Colorado at Colorado Springs.
- 12. Manual of UP3-1C6 Education Kit, Cyclone Edition
- 13. Data Sheet DM74LS244

# **APPENDICES**

# **APPENDIX (A)**

### **VHDL Programming**

---ma=0.6, mf=21 LIBRARY IEEE; USE IEEE.STD\_LOGIC\_1164.ALL; USE IEEE.STD\_LOGIC\_ARITH.ALL; USE IEEE.STD\_LOGIC\_UNSIGNED.ALL;

ENTITY PWM IS PORT (

CLOCK\_25MHZ:IN STD\_LOGIC; ---CLOCK\_1M,CLOCK\_100K: OUT STD\_LOGIC; ---COUNT1:OUT STD\_LOGIC\_VECTOR (7 DOWNTO 0);--MAIN COUNTER 1 TO 6 ---STATE:OUT STD\_LOGIC\_VECTOR (11 DOWNTO 0);--OUT INTEGER RANGE 1 TO 36

CLOCK\_1,CLOCK\_2:OUT STD\_LOGIC); END PWM;

ARCHITECTURE A OF PWM IS SIGNAL COUNT\_100KHZ: STD\_LOGIC\_VECTOR(2 DOWNTO 0); SIGNAL COUNT\_1MHZ: STD\_LOGIC\_VECTOR(4 DOWNTO 0); SIGNAL CLOCK\_1MHZ\_INT, CLOCK\_100KHZ\_INT: STD\_LOGIC;

SIGNAL CYCLE1,CYCLE2: STD\_LOGIC\_VECTOR(7 DOWNTO 0); SIGNAL COUNT\_1,COUNT\_2:STD\_LOGIC\_VECTOR(7 DOWNTO 0); SIGNAL COUNT:STD\_LOGIC\_VECTOR(11 DOWNTO 0); ---INTEGER RANGE 1 TO 36 ---MMMMMMMMMMMMMMMMMMMMMMMMMMMMMMMMMMMMMMMMMM SIGNAL CLOCK\_1\_INT,CLOCK\_2\_INT:STD\_LOGIC; **SIGNAL** DATA1,DATA2,DATA3,DATA4,DATA5,DATA6,DATA7,DATA8,DATA9,DATA10:STD\_LOGIC\_V ECTOR(11 DOWNTO 0); SIGNAL DATA11,DATA12,DATA13,DATA14,DATA15,DATA16,DATA17,DATA18,DATA19,DATA20:STD LOGIC\_VECTOR(11 DOWNTO 0); **SIGNAL** DATA21,DATA22,DATA23,DATA24,DATA25,DATA26,DATA27,DATA28,DATA29,DATA30:STD \_LOGIC\_VECTOR(11 DOWNTO 0); SIGNAL DATA31,DATA32,DATA33,DATA34,DATA35,DATA36,DATA37,DATA38,DATA39,DATA40:STD LOGIC\_VECTOR(11 DOWNTO 0); SIGNAL DU1,DU2,DU3,DU4,DU5,DU6,DU7,DU8,DU9,DU10,DU11,DU12,DU13,DU14,DU15:STD\_LOGIC\_V ECTOR(7 DOWNTO 0);

# SIGNAL

DU16,DU17,DU18,DU19,DU20,DU21,DU22,DU23,DU24,DU25,DU26,DU27,DU28:STD\_LOGIC\_VE CTOR(7 DOWNTO 0); SIGNAL DU29,DU30,DU31,DU32,DU33,DU34,DU35,DU36,DU37,DU38,DU39,DU40:STD\_LOGIC\_VECTOR

BEGIN

(7 DOWNTO 0);

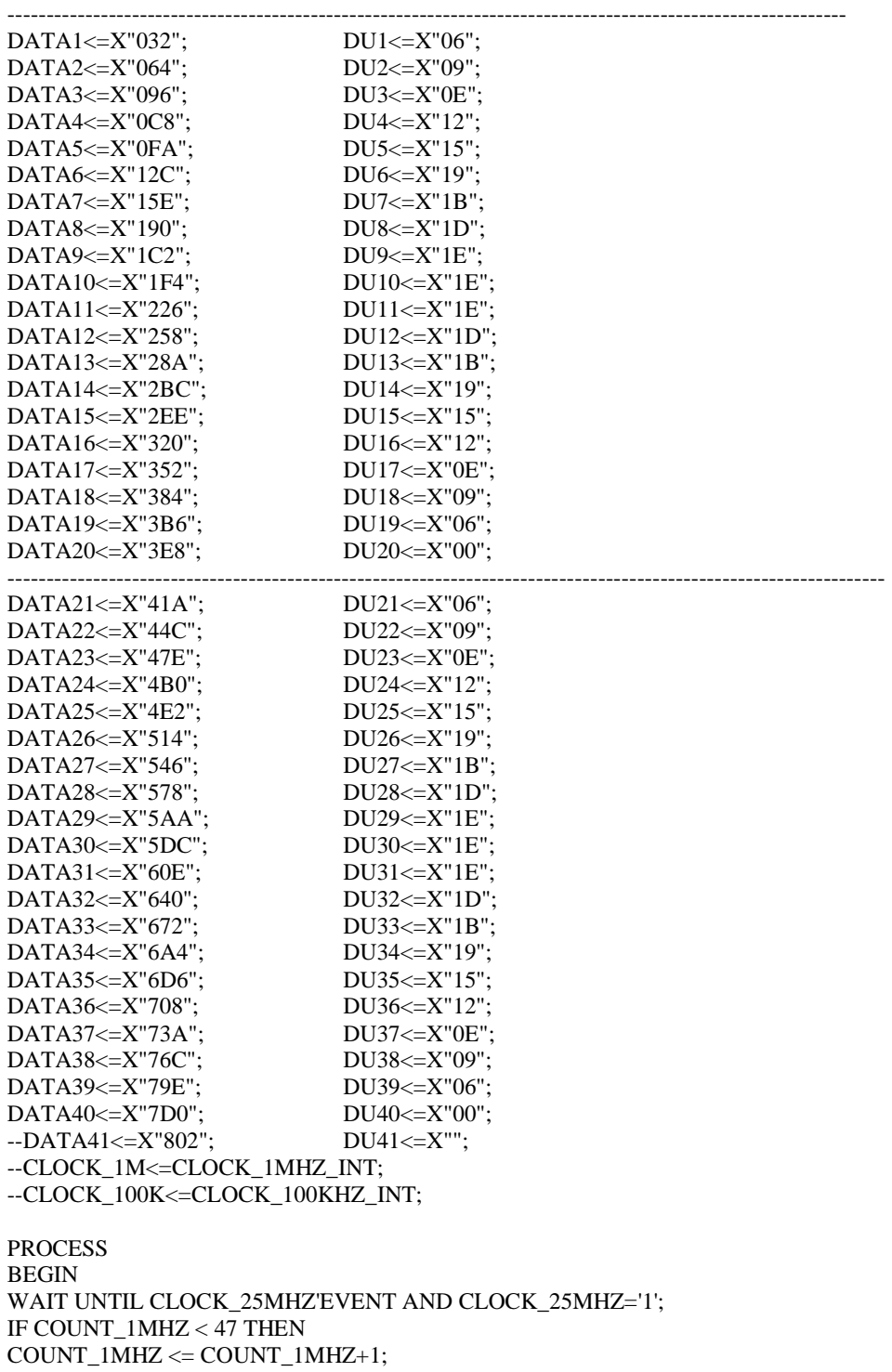

ELSE

COUNT\_1MHZ <= "00000"; END IF; IF COUNT\_1MHZ <24 THEN CLOCK\_1MHZ\_INT  $<= 0$ '; ELSE CLOCK\_1MHZ\_INT <= '1'; END IF; END PROCESS; PROCESS BEGIN WAIT UNTIL CLOCK\_1MHZ\_INT'EVENT AND CLOCK\_1MHZ\_INT='1'; IF COUNT  $100$ KHZ  $/=$  4 THEN COUNT\_100KHZ<= COUNT\_100KHZ+1; ELSE COUNT\_100KHZ<="000"; CLOCK\_100KHZ\_INT<= NOT CLOCK\_100KHZ\_INT; END IF; END PROCESS; PROCESS BEGIN --WAIT UNTIL CLOCK\_100KHZ\_INT'EVENT AND CLOCK\_100KHZ\_INT='1'; WAIT UNTIL CLOCK\_25MHZ'EVENT AND CLOCK\_25MHZ='1'; IF COUNT <2000 THEN ----SAMPLE 10 CYCLE PER CHANNEL COUNT<= COUNT+1; ELSE COUNT<="000000000001"; END IF; -------STATE<=COUNT; IF COUNT=DATA40 OR COUNT<DATA1 THEN ---00--10 CYCLE1<=DU1; CYCLE2<="00000000";---1 ELSIF COUNT >= DATA1 AND COUNT < DATA2 THEN ---10--20 CYCLE1<=DU2; CYCLE2<="00000000";---2 ELSIF COUNT >= DATA2 AND COUNT<DATA3 THEN--20--30 CYCLE1<=DU3; CYCLE2<="00000000";---3 ELSIF COUNT >= DATA3 AND COUNT<DATA4 THEN--20--30 CYCLE1<=DU4; CYCLE2<="00000000";---4 ELSIF COUNT >= DATA4 AND COUNT<DATA5 THEN--10--20 CYCLE1<=DU5; CYCLE2<="00000000";---3 ELSIF COUNT >= DATA5 AND COUNT<DATA6 THEN--20--30 CYCLE1<=DU6; CYCLE2<="00000000";---2 ELSIF COUNT >= DATA6 AND COUNT<DATA7 THEN--10--20 CYCLE1<=DU7; CYCLE2<="00000000";---1 ELSIF COUNT >= DATA7 AND COUNT<DATA8 THEN--00--10 CYCLE1<=DU8; CYCLE2<="00000000";---1 ELSIF COUNT >= DATA8 AND COUNT<DATA9 THEN--10--20 CYCLE1<=DU9; CYCLE2<="00000000";---2 ELSIF COUNT >= DATA9 AND COUNT<DATA10 THEN--20--30 CYCLE1<=DU10; CYCLE2<="00000000";---3 ---------------------------------------------------------------------------------------------------- ELSIF COUNT >= DATA10 AND COUNT<DATA11 THEN CYCLE1<=DU11; CYCLE2<="00000000";---4 ---------------------------------------------------------------------------------------------------- ELSIF COUNT >= DATA11 AND COUNT<DATA12 THEN--10--20 CYCLE1<=DU12; CYCLE2<="00000000";---3 ELSIF COUNT >= DATA12 AND COUNT<DATA13 THEN--20--30 CYCLE1<=DU13; CYCLE2<="00000000";---3

ELSIF COUNT >= DATA13 AND COUNT<DATA14 THEN--10--20 CYCLE1<=DU14; CYCLE2<="00000000";---2 ELSIF COUNT >= DATA14 AND COUNT<DATA15 THEN--00--10 CYCLE1<=DU15; CYCLE2<="00000000";---1 ELSIF COUNT >= DATA15 AND COUNT<DATA16 THEN--10--20 CYCLE1<=DU16; CYCLE2<="00000000";---1 ELSIF COUNT >= DATA16 AND COUNT<DATA17 THEN--20--30 CYCLE1<=DU17; CYCLE2<="00000000";---2 ELSIF COUNT >= DATA17 AND COUNT<DATA18 THEN--10--20 CYCLE1<=DU18; CYCLE2<="00000000";---3 ELSIF COUNT >= DATA18 AND COUNT<DATA19 THEN--20--30 CYCLE1<=DU19; CYCLE2<="00000000";---4 ELSIF COUNT >= DATA19 AND COUNT<DATA20 THEN--20--30 CYCLE1<=DU20; CYCLE2<="00000000";---3 ------------------------------"----------"------------------------------------------------------------------------- ELSIF COUNT >= DATA20 AND COUNT<DATA21 THEN--10--20 CYCLE2<=DU21; CYCLE1<="00000000";---2 ELSIF COUNT >= DATA21 AND COUNT<DATA22 THEN--00--10 CYCLE2<=DU22; CYCLE1<="00000000";---1 ELSIF COUNT >= DATA22 AND COUNT<DATA23 THEN--10--20 CYCLE2<=DU23; CYCLE1<="00000000";---2 ELSIF COUNT >= DATA23 AND COUNT<DATA24 THEN--20--30 CYCLE2<=DU24; CYCLE1<="00000000";---3 ELSIF COUNT >= DATA24 AND COUNT<DATA25 THEN--20--30 CYCLE2<=DU25; CYCLE1<="00000000";---4 ELSIF COUNT >= DATA25 AND COUNT<DATA26 THEN--10--20 CYCLE2<=DU26; CYCLE1<="00000000";---3 ELSIF COUNT >= DATA26 AND COUNT<DATA27 THEN--20--30 CYCLE2<=DU27; CYCLE1<="00000000";---2 ELSIF COUNT >= DATA27 AND COUNT<DATA28 THEN--10--20 CYCLE2<=DU28; CYCLE1<="00000000";---1 ELSIF COUNT >= DATA28 AND COUNT<DATA29 THEN--00--10 CYCLE2<=DU29; CYCLE1<="00000000";---1 ELSIF COUNT >= DATA29 AND COUNT<DATA30 THEN--10--20 CYCLE2<=DU30; CYCLE1<="00000000";---2 ELSIF COUNT >= DATA30 AND COUNT<DATA31 THEN--20--30 CYCLE2<=DU31; CYCLE1<="00000000";---3 ---------------------------------------------------------------------------------------------------- ELSIF COUNT >= DATA31 AND COUNT<DATA32 THEN--20--30 CYCLE2<=DU32; CYCLE1<="00000000";---4 ---------------------------------------------------------------------------------------------------- ELSIF COUNT >= DATA32 AND COUNT<DATA33 THEN--10--20 CYCLE2<=DU33; CYCLE1<="00000000";---3 ELSIF COUNT >= DATA33 AND COUNT<DATA34 THEN--20--30 CYCLE2<=DU34; CYCLE1<="00000000";---3 ELSIF COUNT >= DATA34 AND COUNT<DATA35 THEN--10--20 CYCLE2<=DU35; CYCLE1<="00000000";---2 ELSIF COUNT >= DATA35 AND COUNT<DATA36 THEN--00--10 CYCLE2<=DU36; CYCLE1<="00000000";---1 ELSIF COUNT >= DATA36 AND COUNT<DATA37 THEN--10--20 CYCLE2<=DU37; CYCLE1<="00000000";---1 ELSIF COUNT >= DATA37 AND COUNT<DATA38 THEN--20--30 CYCLE2<=DU38; CYCLE1<="00000000";---2 ELSIF COUNT >= DATA38 AND COUNT<DATA39 THEN--10--20 CYCLE2<=DU39; CYCLE1<="00000000";---3 ELSIF COUNT >= DATA39 AND COUNT<DATA40 THEN--20--30 CYCLE2<=DU40; CYCLE1<="00000000";---4 END IF;

END PROCESS;

### PROCESS BEGIN ----WAIT UNTIL CLOCK\_100KHZ\_INT'EVENT AND CLOCK\_100KHZ\_INT='1'; WAIT UNTIL CLOCK\_25MHZ'EVENT AND CLOCK\_25MHZ='1';

-------------------------------------------------------------------------------------------------------------------

----------------------------------------------------------------------------------------------------------------------

IF COUNT\_1<50 THEN COUNT\_1<=COUNT\_1+1; ELSE COUNT\_1<="00000001"; END IF; --COUNT1<=COUNT\_1;---TRACE OUTPUT

------------------C1------------------------------------------------------------- IF COUNT\_1<= CYCLE1 THEN CLOCK\_1\_INT<='1'; ELSE CLOCK\_1\_INT<='0'; END IF; CLOCK\_1<=CLOCK\_1\_INT;---------OUTPUT

-----------------------C2--------------------------------------------------------------

IF COUNT\_1 <=CYCLE2 THEN CLOCK\_2\_INT<='1'; ELSE CLOCK\_2\_INT<='0'; END IF; CLOCK\_2<=CLOCK\_2\_INT;---OUTPUT END PROCESS; END A;

# **APPENDIX A (i)**

| File Edit View Project Assignments Processing Tools Window Help<br>- 5<br>※148 □ ▶ けっ よ ●<br>D<br>4<br>脂目のた<br>$\binom{2}{1}$ hanim<br>$\mathbf{B}$<br>$\frac{1}{60}$<br>♦<br>$\vert$<br>Project Navigator<br>$\frac{1}{2}$ x<br>Compilation Report - Flow Summary<br>abo hanim.vhd<br>Entity<br>Logic Cr<br><b>Flow Summary</b><br>Compilation Report<br>Cyclone: EP1C<br>◬<br><b>画目 Legal Notice</b><br>wing hanim<br>166 (166)<br>Flow Summary<br>Flow Settings<br>Flow Elapsed Time<br><b>画</b> 目 Flow Log<br>Analysis & Synthesis<br>Fitter<br>Flow Status<br>Successful - Mon Mar 19 09:31:14 2007<br>Assembler<br>$\vert \cdot \vert$<br>$\,$<br>Timing Analyzer<br>Quartus II Version<br>5.0 Build 148 04/26/2005 SJ Web Edition<br>$\boxed{\mathbb{D}[\mathbb{B}]}$<br><b>Revision Name</b><br>hanim<br>Top-level Entity Name<br>hanim<br>Status<br>$\frac{1}{2}$<br>Family<br>Cyclone<br>Progre<br>Device<br>EP1C6Q240C8<br>10<br>Full Compilation | Cuartus II - C:/altera/quartus50/hanim/hanim - hanim - [Compilation Report - Flow Summary]<br>هي |  |  |  |  |
|----------------------------------------------------------------------------------------------------|--------------------------------------------------------------------------------------------------|--|--|--|--|
|                                                                                                    |                                                                                                  |  |  |  |  |
|                                                                                                    |                                                                                                  |  |  |  |  |
| 10<br>Timing Models<br>Analysis & Synthesis<br>Final<br>Yes<br>Met timing requirements<br>Filter<br>10<br>10<br>166 / 5,980 (2%)<br>Total logic elements<br>Assembler<br>10<br>Total pins<br>$3/185(1\%)$<br>Timing Analyzer<br>Total virtual pins<br>Ū.<br>Total memory bits<br>0/92,160[0.2]<br><b>Total PLLs</b><br>$0/2[0\%]$                                                                                                    | Module<br>Full Country<br>Film As<br>Tir<br>Tir                                                  |  |  |  |  |

Flow summary after done the compilation of VHDL Programming

# **APPENDIX A (ii)**

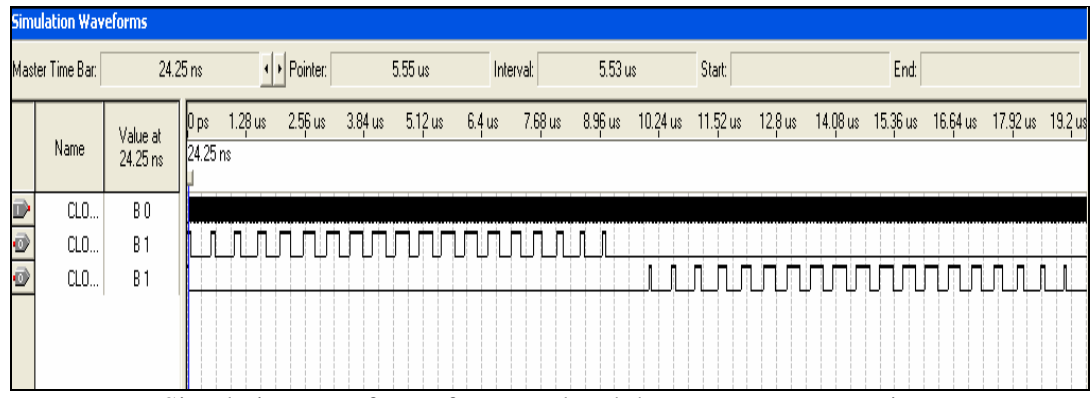

Simulation waveform after completed the VHDL Programming

# **APPENDIX A (iii)**

| * Quartus II - C:/altera/quartus50/fyphanim/fyphanim - fyphanim - [Compilation Report - Flow Summary] |                                                                                                    |                                                           |                                                                                              |       |
|----------------------------------------------------------------------------------------------------|----------------------------------------------------------------------------------------------------|-----------------------------------------------------------|----------------------------------------------------------------------------------------------|-------|
|                                                                                                    | File Edit View Project Assignments Processing Tools Window Help                                                                                                   |                                                           |                                                                                              | - 示 × |
| $\Box \nabla \cdot \Box$<br>6                                                                         | ※ mm m → → → R?   fyphanim                                                                                                    | $x \cdot 390$<br>$\blacksquare$                           | ▶ マカ 長<br>⊕<br>♦                                                                             |       |
| Project Navigator<br>$\frac{1}{x}$<br>Logic Cr.<br>Entity                                             | <b>UT</b> fyphanim.vwf                                                                                                    | Manimsc/hanimsc.bdf                                       | Compilation Report - Flow Summary                                                            |       |
| Cyclone: EP1C<br>251 (251<br>the fyphanim                                                             | Compilation Report<br>图 Legal Notice<br>Flow Summary<br><b>EN THE Flow Settings</b><br>Flow Elapsed Time<br><b>画</b> 图 Flow Log<br>Analysis & Synthesis<br>Fitter | <b>Flow Summary</b>                                       |                                                                                              |       |
| $\rightarrow$<br>K<br>$\triangle$ $\blacksquare$                                                      | $\bullet$<br>Assembler<br>Ŧ<br>Timing Analyzer<br>$+$                                                                                                    | Flow Status<br>Quartus II Version<br><b>Revision Name</b> | Successful - Mon Mar 19 09:44:21 2007<br>5.0 Build 148 04/26/2005 SJ Web Edition<br>fyphanim |       |
| Status<br>$\frac{1}{x}$                                                                               |                                                                                                    | Top-level Entity Name                                     | fyphanim                                                                                     |       |
| Module<br>Progr                                                                                       |                                                                                                    | Family<br>Device                                          | Cyclone                                                                                      |       |
| 10<br>Full Compilation                                                                                |                                                                                                    | <b>Timing Models</b>                                      | EP1C6Q240C8<br>Final                                                                         |       |
| 10<br>Analysis & Synthesis<br>Fitter                                                                  |                                                                                                    | Met timing requirements                                   | Yes                                                                                          |       |
| 10<br>10<br>Assembler                                                                                 |                                                                                                    | Total logic elements                                      | 251/5.980 (4%)                                                                               |       |
| 10<br>Timing Analyzer                                                                                 |                                                                                                    | Total pins                                                | $3/185[1\%]$                                                                                 |       |
|                                                                                                    |                                                                                                    | Total virtual pins                                        | ū                                                                                            |       |
|                                                                                                    |                                                                                                    | Total memory bits                                         | $0/92160[0\%]$                                                                               |       |
|                                                                                                    |                                                                                                    | <b>Total PLLs</b>                                         | 0/2[0:]                                                                                      |       |
|                                                                                                    |                                                                                                    |                                                           |                                                                                              |       |
|                                                                                                    |                                                                                                    |                                                           |                                                                                              |       |

Flow summary after done the compilation of Block Diagram

**SEMICONDUCTOR** IN

FAIRCHILD

# **DM74LS244 Octal 3-STATE Buffer/Line Driver/Line Receiver**

# **General Description**

These buffers/line drivers are designed to improve both the performance and PC board density of 3-STATE buffers/ drivers employed as memory-address drivers, clock drivers, and bus-oriented transmitters/receivers. Featuring 400 mV of hysteresis at each low current PNP data line input, they provide improved noise rejection and high fanout outputs and can be used to drive terminated lines down to  $133\Omega$ 

### **Features**

- 3-STATE outputs drive bus lines directly
- PNP inputs reduce DC loading on bus lines

August 1986

Revised March 2000

- Hysteresis at data inputs improves noise margins
- $\blacksquare$  Typical  $I_{\Omega}$  (sink current) 24 mA
- Typical I<sub>OH</sub> (source current) -15 mA
- Typical propagation delay times Inverting 10.5 ns Noninverting  $12$  ns
- Typical enable/disable time 18 ns Typical power dissipation (enabled)
- 130 mW Inverting Noninverting 135 mW

# **Ordering Code:**

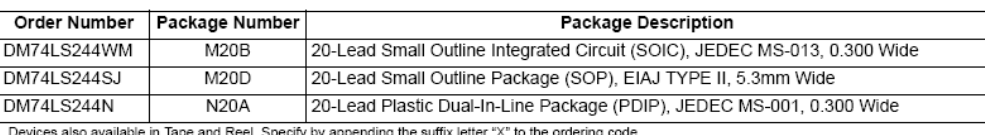

### **Connection Diagram**

# **Function Table**

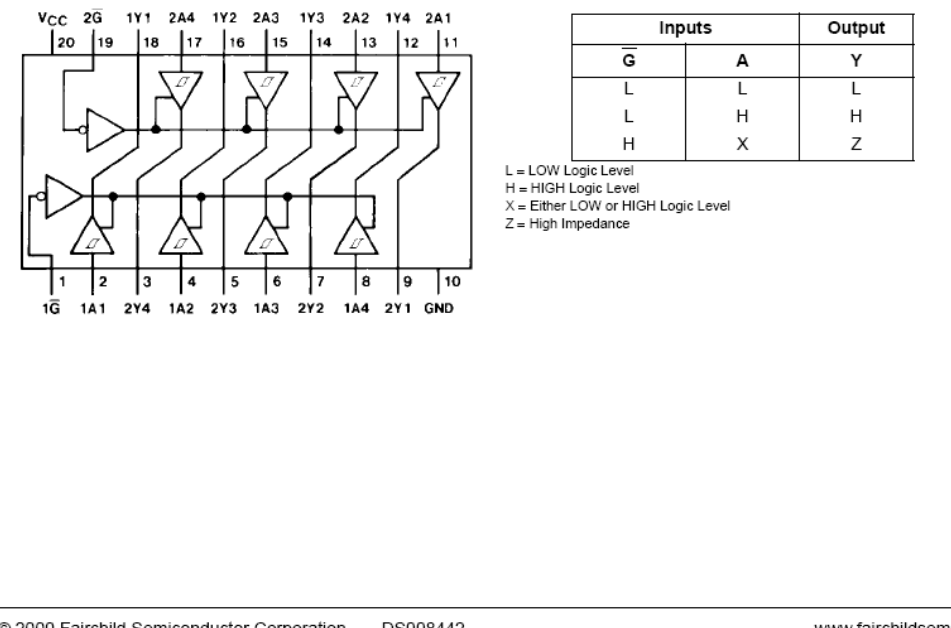

@ 2000 Fairchild Semiconductor Corporation DS008442

**DM74LS244** 

# Absolute Maximum Ratings(Note 1)

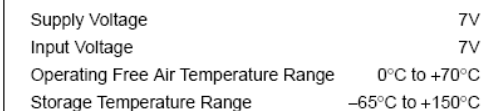

Note 1: The "Absolute Maximum Ratings" are those values beyond which<br>the safety of the device cannot be guaranteed. The device should not be<br>operated at these limits. The parametric values defined in the Electrical<br>Charact for actual device operation.

# **Recommended Operating Conditions**

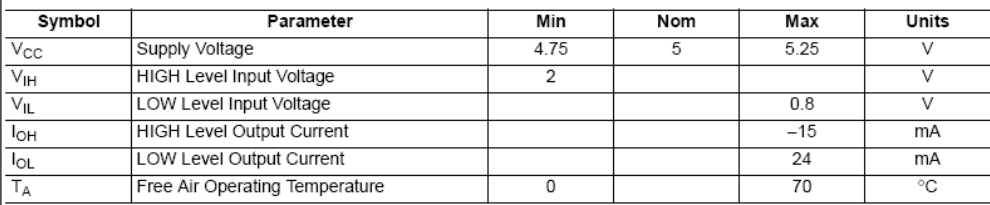

# **Electrical Characteristics**

over recommended operating free air temperature range (unless otherwise noted)

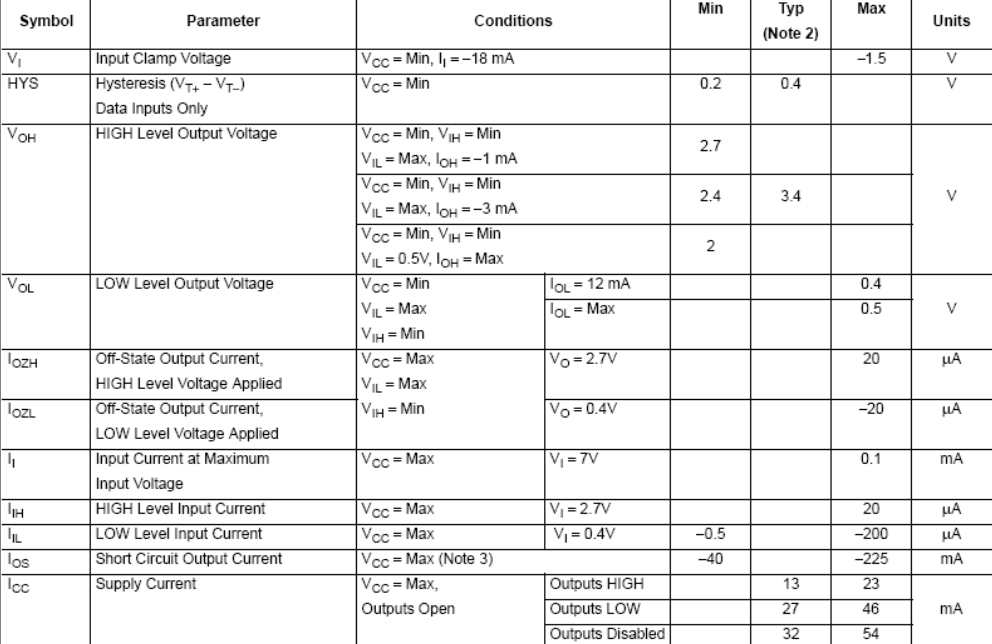

Note 2: All typicals are at  $\vee_{CC}$  = 5 $\vee$ , T<sub>A</sub> = 25 $\degree$ C.

Note 3: Not more than one output should be shorted at a time, and the duration should not exceed one second.

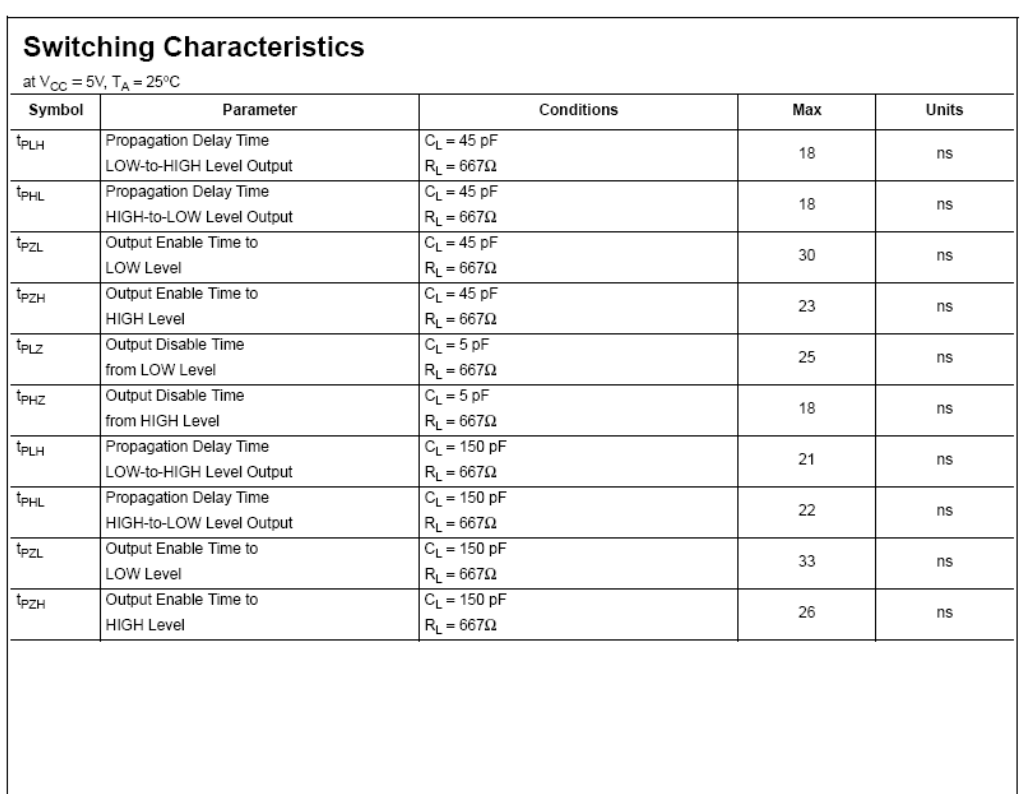

 $\sqrt{3}$ 

**DM74LS244** 

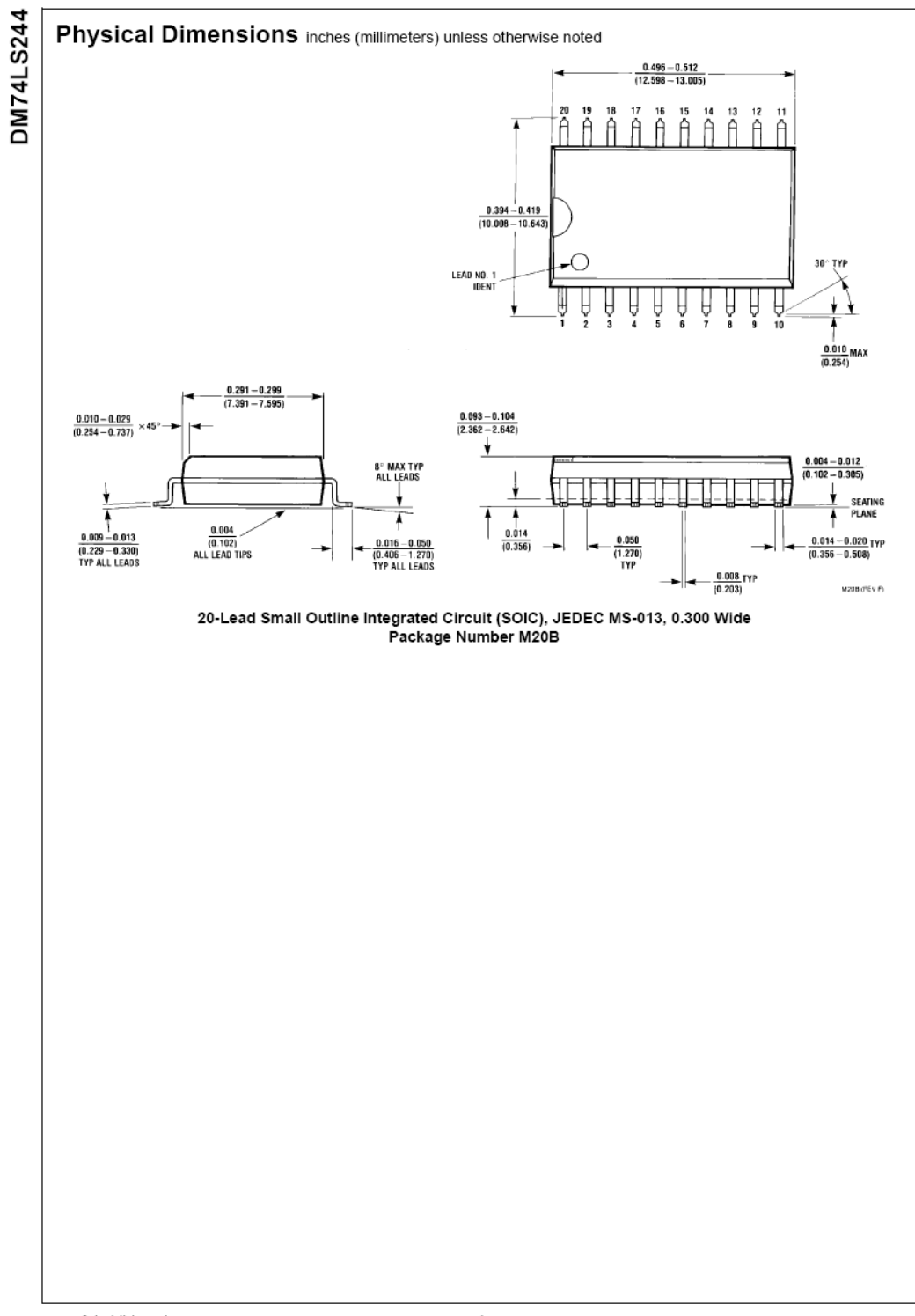

www.fairchildsemi.com

 $\sqrt{4}$ 

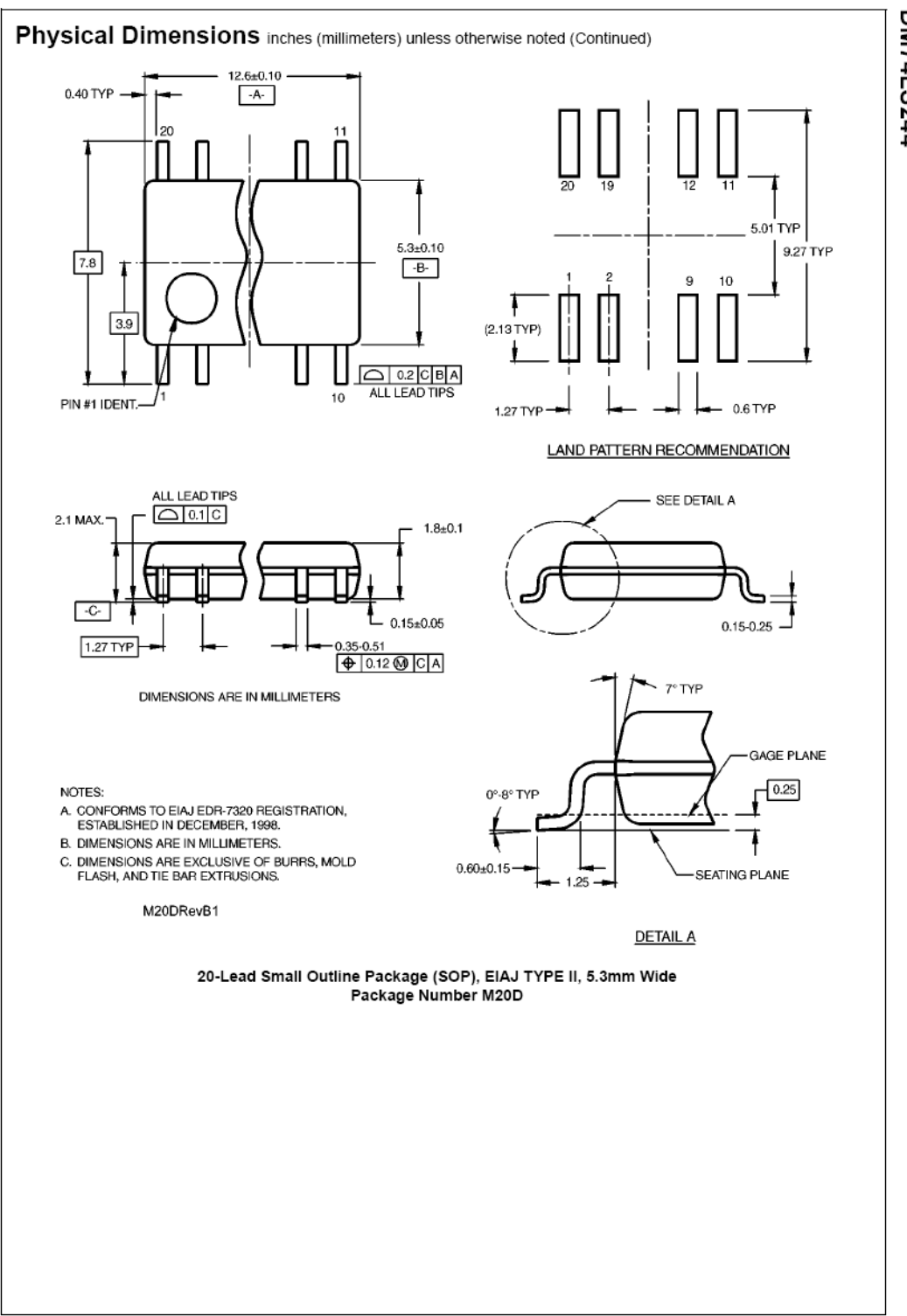

5

**DM74LS244** 

www.fairchildsemi.com

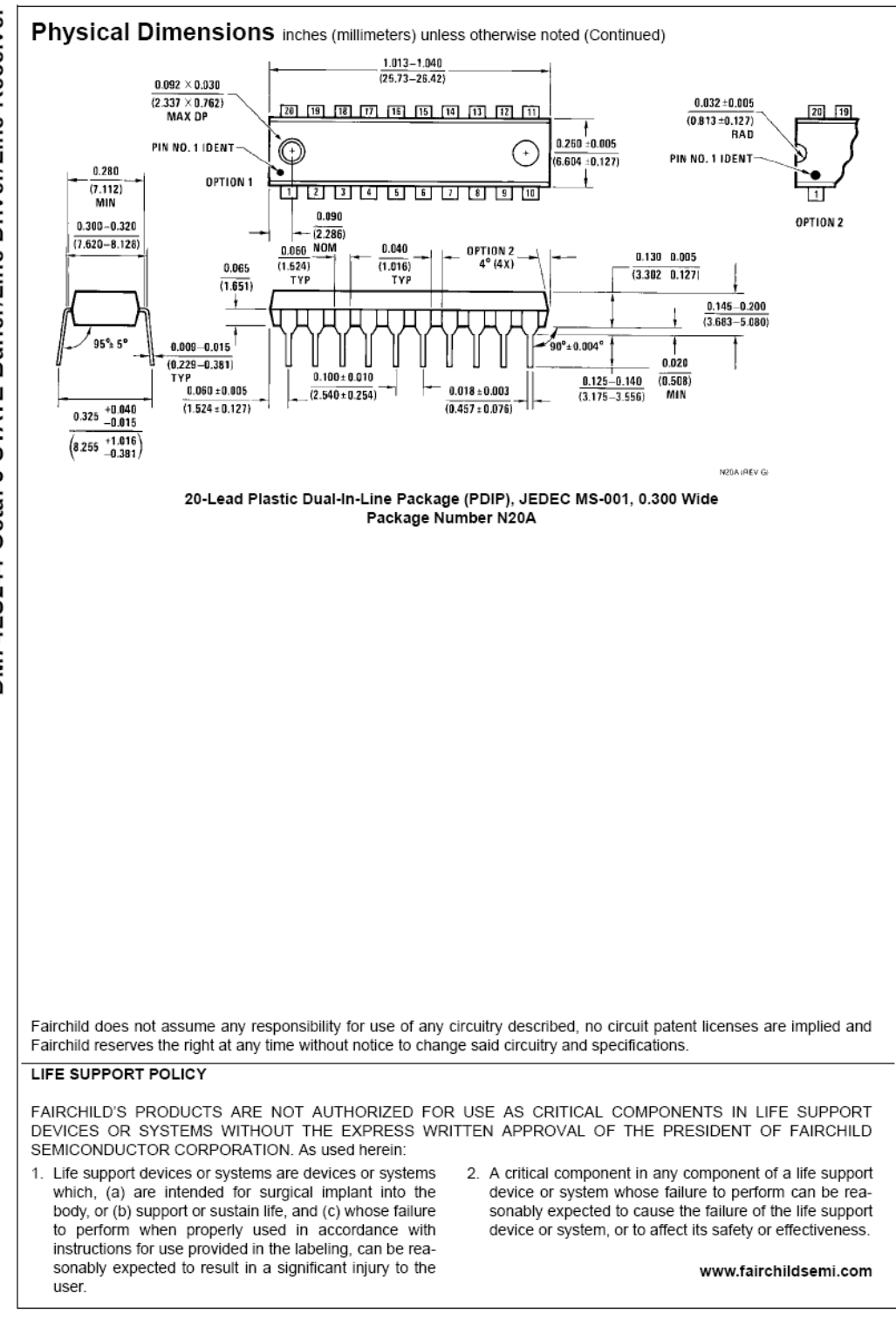

DM74LS244 Octal 3-STATE Buffer/Line Driver/Line Receiver

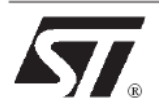

# **IRF840**

# N - CHANNEL 500V - 0.75 $\Omega$  - 8A - TO-220 PowerMESH™ MOSFET

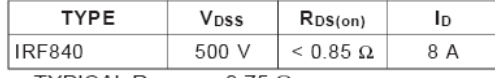

- TYPICAL R<sub>DS(on)</sub> =  $0.75 \Omega$
- EXTREMELY HIGH dv/dt CAPABILITY
- 100% AVALANCHE TESTED
- VERY LOW INTRINSIC CAPACITANCES
- GATE CHARGE MINIMIZED

### **DESCRIPTION**

This power MOSFET is designed using the company's consolidated strip layout-based MESH OVERLAY<sup>™</sup> process. This technology matches and improves the performances compared with standard parts from various sources.

#### **APPLICATIONS**

- HIGH CURRENT, HIGH SPEED SWITCHING
- SWITH MODE POWER SUPPLIES (SMPS)
- DC-AC CONVERTERS FOR WELDING EQUIPMENT AND UNINTERRUPTIBLE POWER SUPPLIES AND MOTOR DRIVER

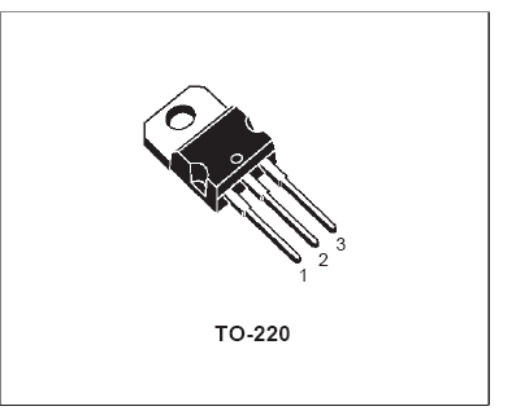

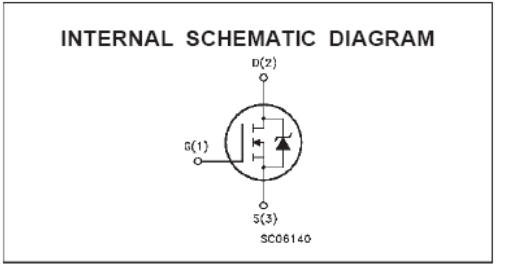

### ABSOLUTE MAXIMUM RATINGS

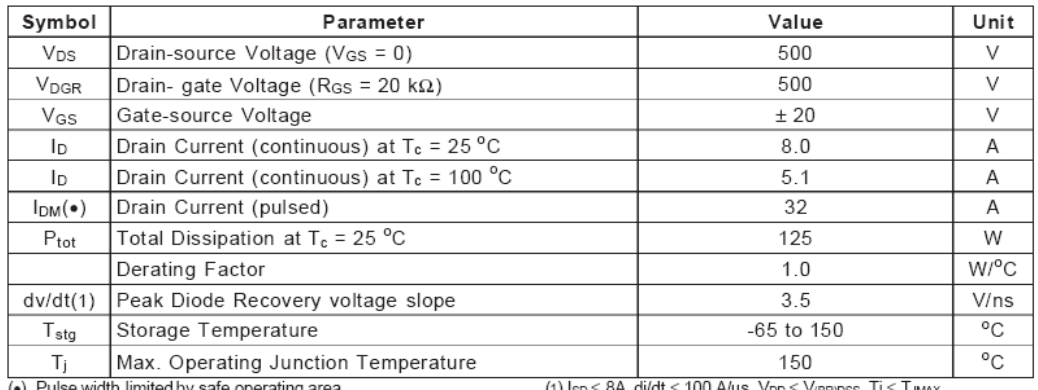

First Digit of the Datecode Being Z or K Identifies Silicon Characterized in this Datasheet

August 1998

 $1/8$ 

# **IRF840**

# THERMAL DATA

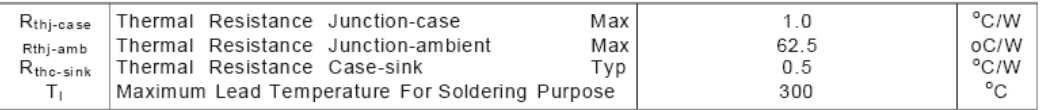

# AVALANCHE CHARACTERISTICS

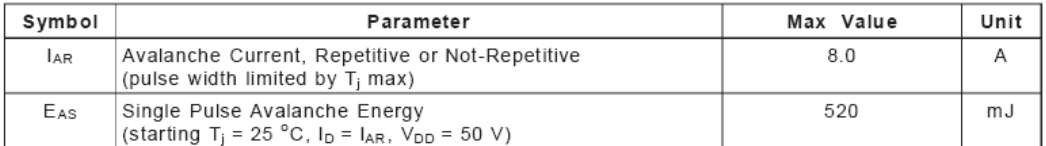

# **ELECTRICAL CHARACTERISTICS**  $(T_{\text{case}} = 25 \degree C \text{ unless otherwise specified})$ OFF

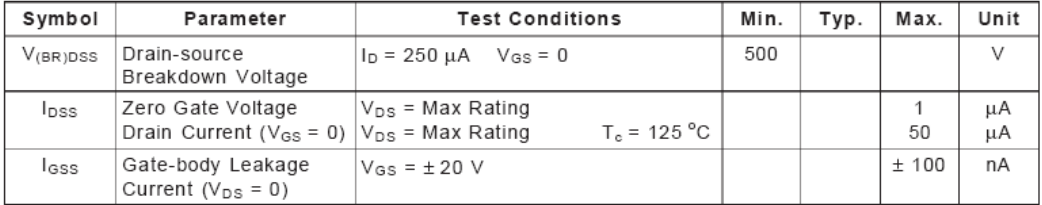

# ON  $(*)$

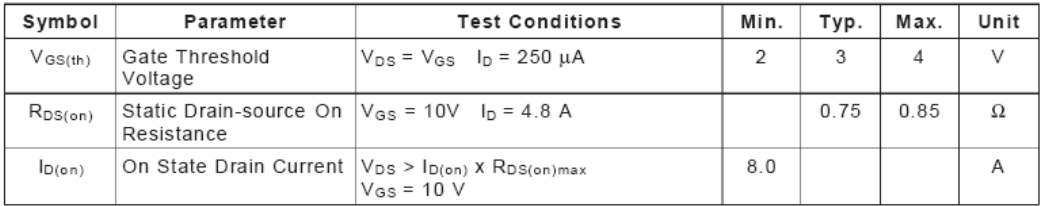

# **DYNAMIC**

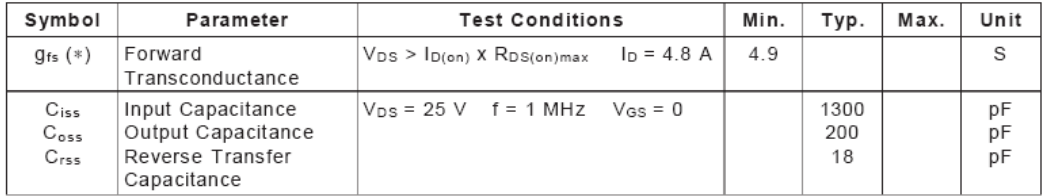

# ELECTRICAL CHARACTERISTICS (continued)

## SWITCHING ON

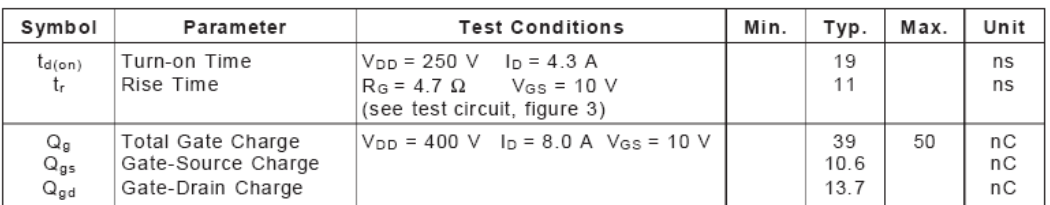

### SWITCHING OFF

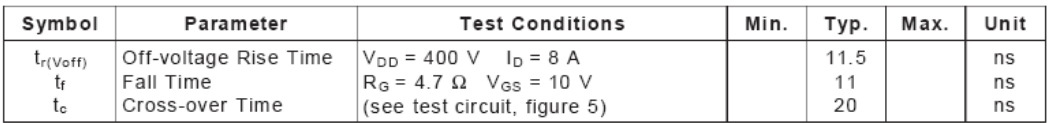

### SOURCE DRAIN DIODE

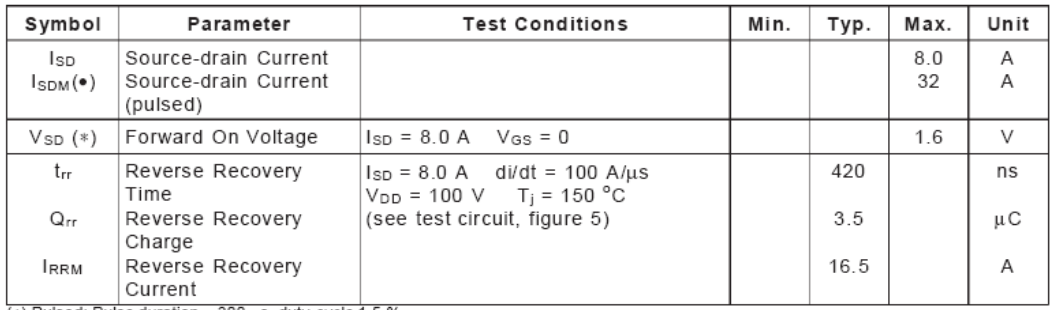

(\*) Pulsed: Pulse duration = 300  $\mu$ s, duty cycle 1.5 %<br>(\*) Pulse width limited by safe operating area

# Safe Operating Area

GC74510  $I_{\mathsf{D}}(\mathsf{A})$ 公平  $10<sup>1</sup>$  $\frac{100\mu s}{100}$ 1<sub>ms</sub>  $10<sup>0</sup>$  $10ms$ D.C. OPERATION  $10<sup>7</sup>$  $10^{-2}$  $\frac{4.68}{10^{1}}$   $\frac{2.488}{10^{2}}$  $4.88$  $10<sup>o</sup>$  $V_{DS}^{4} (V)$ 勾

Thermal Impedance

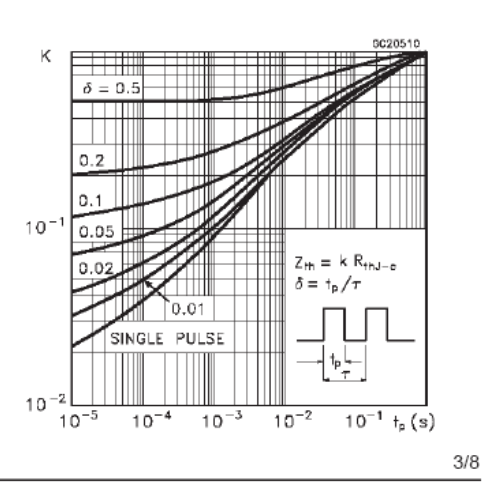

Output Characteristics

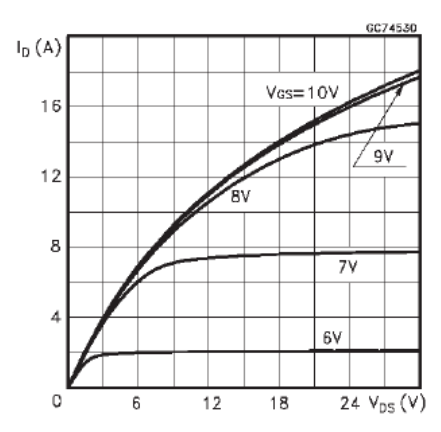

Transconductance

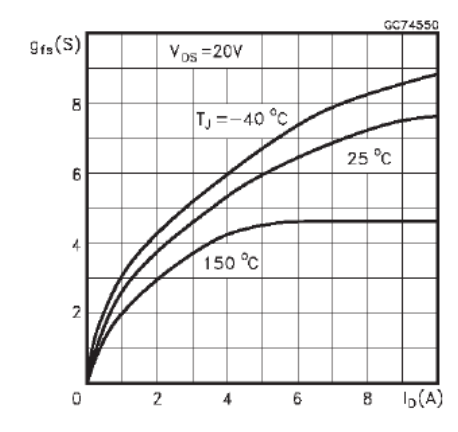

Gate Charge vs Gate-source Voltage

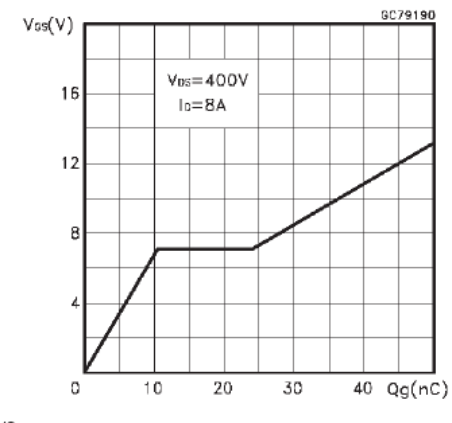

**Transfer Characteristics** 

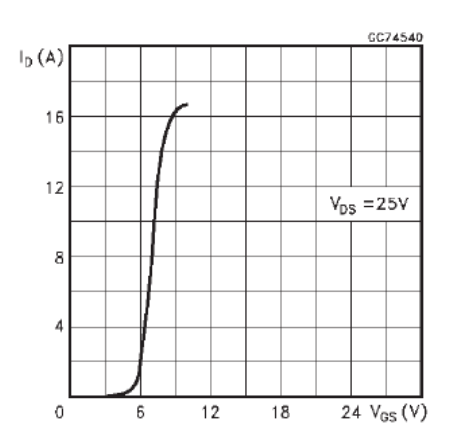

Static Drain-source On Resistance

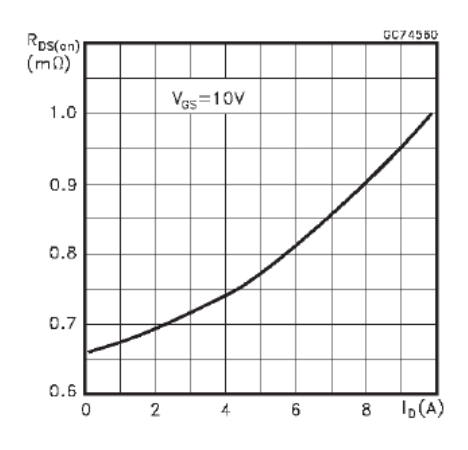

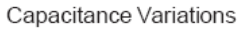

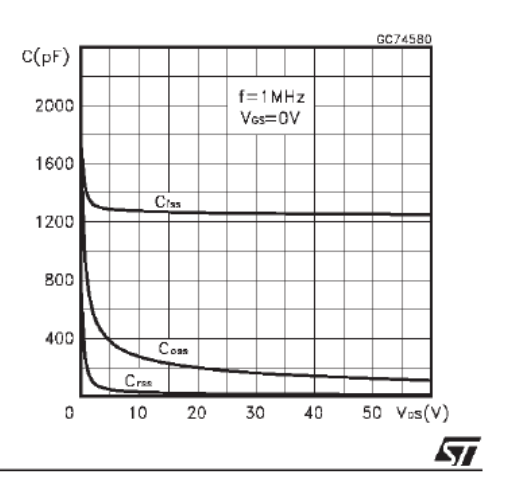

 $4/8\,$ 

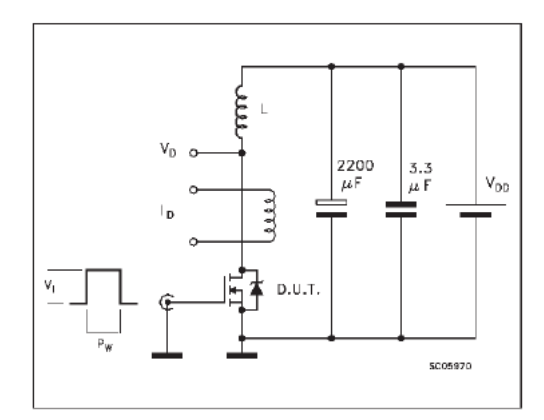

Fig. 1: Unclamped Inductive Load Test Circuit

Fig. 3: Switching Times Test Circuits For<br>Resistive Load

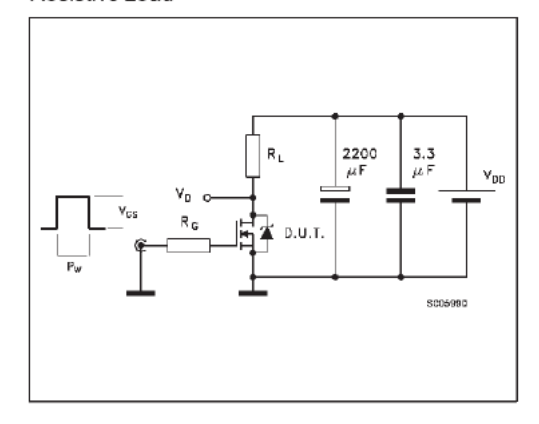

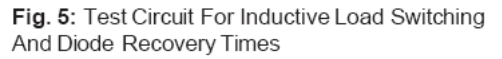

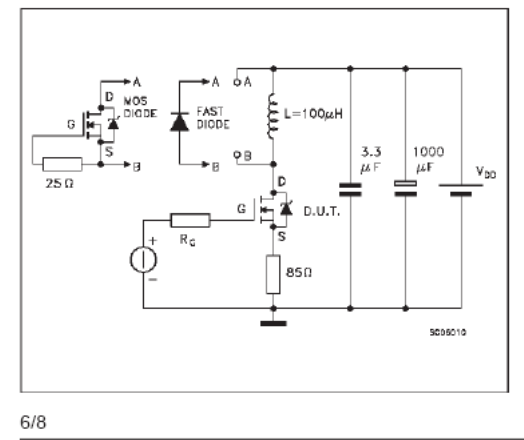

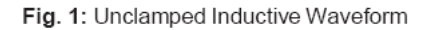

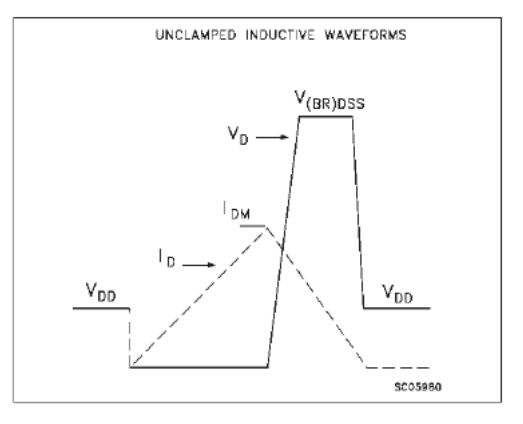

Fig. 4: Gate Charge test Circuit

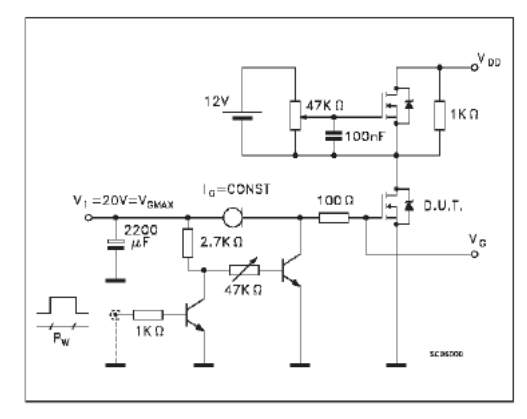

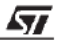

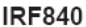

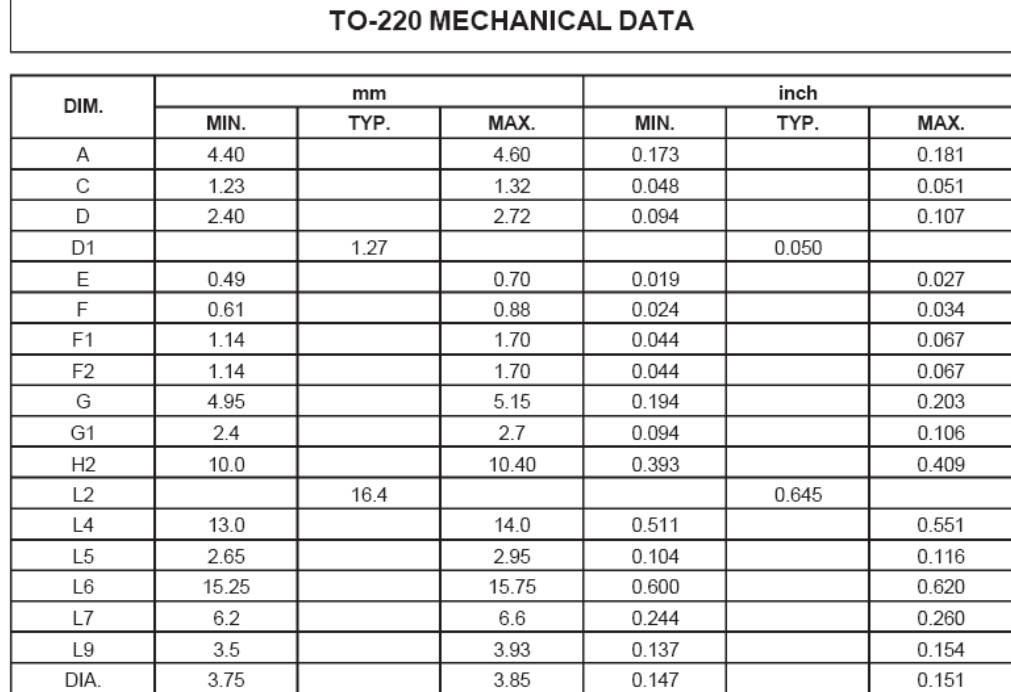

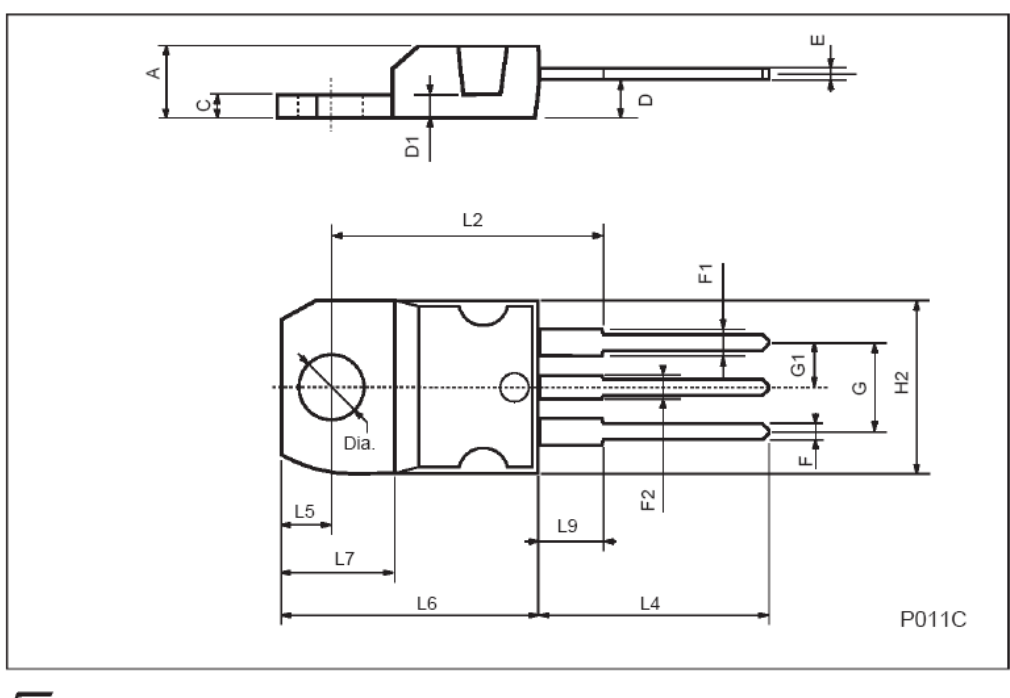

 $\overline{M}$ 

 $7/8$